<span id="page-0-0"></span>eCSE05-05: Open source exascale multi-scale framework for the UK solid mechanics community

A. Shterenlikht $^1$ , L. Margetts $^2$ , L. Cebamanos $^3$ 

<sup>1</sup>Mech Eng Dept, The University of Bristol, Bristol BS8 1TR, UK, mexas@bris.ac.uk

 $2$ School of Mechanical, Aero and Civil Engineering, The University of Manchester, Manchester M13 9PL, UK, Lee.Margetts@manchester.ac.uk

<sup>3</sup>Edinburgh Parallel Computing Centre (EPCC), The University of Edinburgh, King's Buildings, Edinburgh EH9 3FD, UK, l.cebamanos@epcc.ed.ac.uk

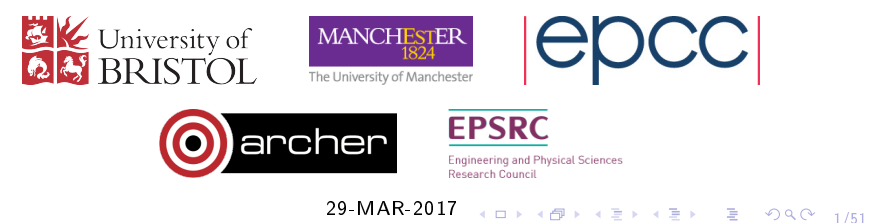

#### Table of Contents

[Why multi-scale modelling of fracture?](#page-2-0)

[Cellular automata](#page-5-0)

[Fortran coarrays](#page-11-0)

[ParaFEM - open source parallel FEA](#page-15-0)

[CAFE: MPI to coarrays mapping](#page-21-0)

CrayPAT profiling, tracing and optimisation

4 ロ → 4 @ → 4 할 → 4 할 → 1 할 → 9 Q Q + 2/51

TAU profiling

[Unresolved issues and future work](#page-45-0)

### <span id="page-2-0"></span>Table of Contents

#### [Why multi-scale modelling of fracture?](#page-2-0)

[Cellular automata](#page-5-0)

[Fortran coarrays](#page-11-0)

[ParaFEM - open source parallel FEA](#page-15-0)

[CAFE: MPI to coarrays mapping](#page-21-0)

CrayPAT profiling, tracing and optimisation

3/51

TAU profiling

[Unresolved issues and future work](#page-45-0)

#### Fracture in heterogeneous materials

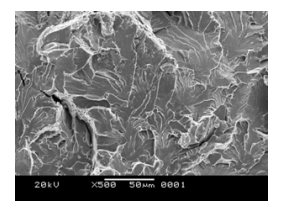

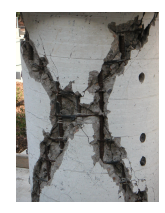

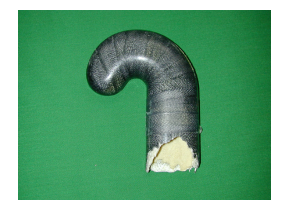

polycrystal cleavage reinforced concrete CFRP

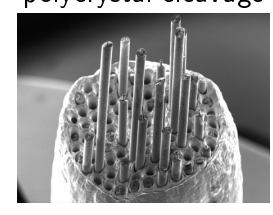

metal matrix bone bone graphite

4/51

- $\blacktriangleright$  All real materials are heterogeneous
- Multiple fracture and damage processes happen at different time and length scales  $\rightarrow$  need multi-scale framework

## <span id="page-4-0"></span>Fracture:  $CA + FE = CAFE$  multi-scale model  $CGEACK$

- $\triangleright$  Structured grids cellular automata (CA), unstructured grids finite elements (FE)
- $\triangleright$  CA (microstructure) + FE (continuum mechanics) = CAFE
- $\triangleright$  Transgranular cleavage fracture stress or strain criteria
- $\triangleright$  FE  $\rightarrow$  CA (localisation) stress, strain fields
- $\triangleright$  CA  $\rightarrow$  FE (homogenisation) damage variables

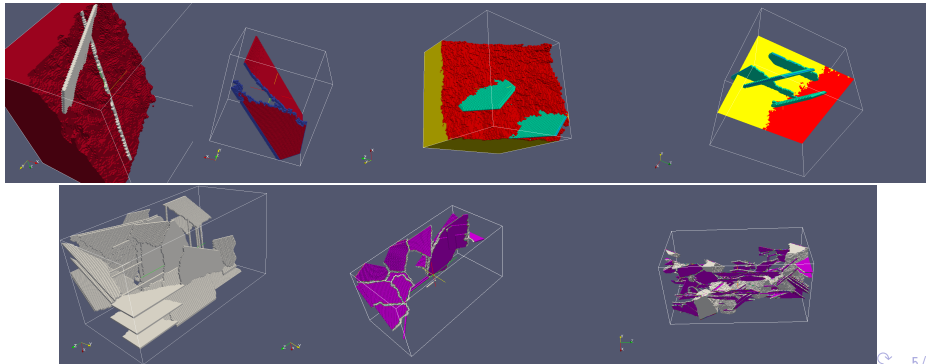

## <span id="page-5-0"></span>Table of Contents

[Why multi-scale modelling of fracture?](#page-2-0)

[Cellular automata](#page-5-0)

[Fortran coarrays](#page-11-0)

[ParaFEM - open source parallel FEA](#page-15-0)

[CAFE: MPI to coarrays mapping](#page-21-0)

CrayPAT profiling, tracing and optimisation

4 ロ ▶ 4 @ ▶ 4 할 ▶ 4 할 ▶ 1 할 | 20 Q 4 6/51

TAU profiling

[Unresolved issues and future work](#page-45-0)

# <span id="page-6-0"></span>Cellular automata (CA) basics

- $\triangleright$  discrete space, discrete time, discrete states fully digital framework, structured grids
- $\blacktriangleright$  finite or infinite space
- $\blacktriangleright$  finite space: fixed or self-similar boundaries
- $\blacktriangleright$  cell neighbourhood, e.g. von Neumann's:

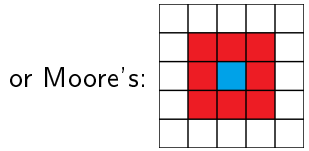

- $\blacktriangleright$  iterative process
- $\triangleright$  state of a cells at next iteration is a function of the state of this cells and of the states of its neighbourhood cells at the current iteration

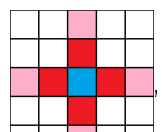

[Wikipedia](https://en.wikipedia.org/wiki/Cellular_automaton)

<span id="page-7-0"></span>Primitive 3D solidication - probabilistic CA

- States: liquid = 0, crystals > 0.
- $\triangleright$  Cell state uniquely encodes crystal orientation tensor, i.e. a look-up table.
- $\blacktriangleright$  Each iteration a liquid cell acquires a state of a randomly chosen neighbour (3D Moore's neighbourhood - 26 cells).

 $i i + 1$  $i i + 1$  $i i + 1$  $i i + 1$  $i i + 1$  $i i + 1$ 

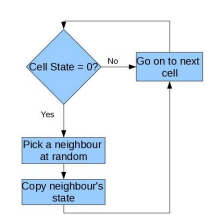

▶ 4 로 > 4 로 > 로 - 9 Q @ - 8/51

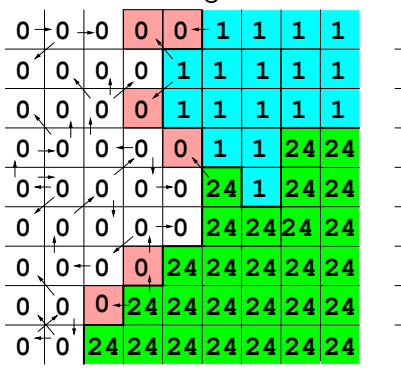

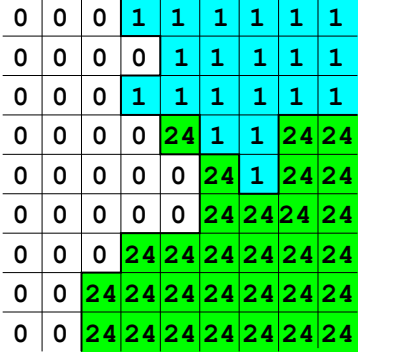

## <span id="page-8-0"></span>Primitive probabilistic 3D solidification - results

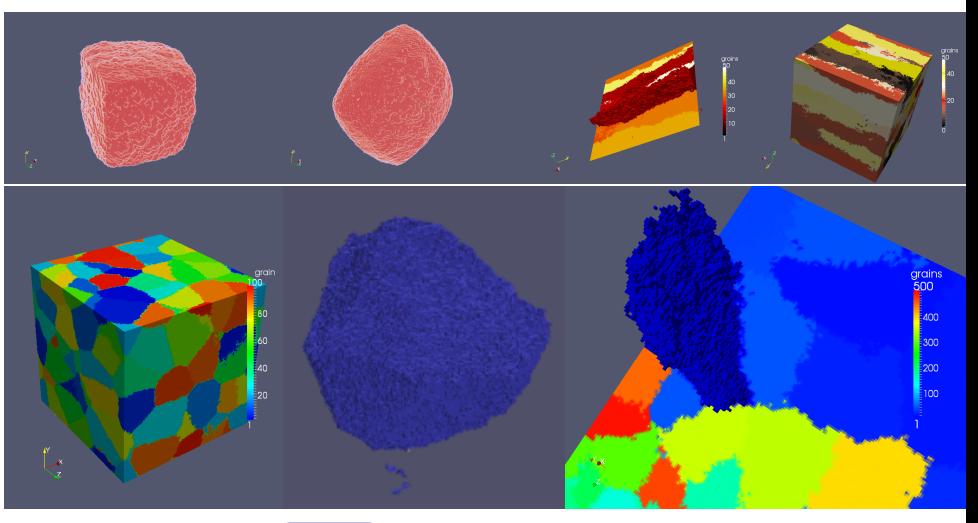

For more results  $\left( \cdot \right)$  [CGPACK](http://cgpack.sf.net)

# CA with fields

- $\blacktriangleright$  Used for solidification [1], recrystallisation [2] and fracture [3, 4].
- $\blacktriangleright$  FE continuum mechanics - stress, strain, etc.
- $\triangleright$  CA crystals, crystal boundaries, cleavage, grain boundary fracture
- $\blacktriangleright$  FE  $\rightarrow$  CA stress, strain
- $\triangleright$  CA  $\rightarrow$  FE damage variables

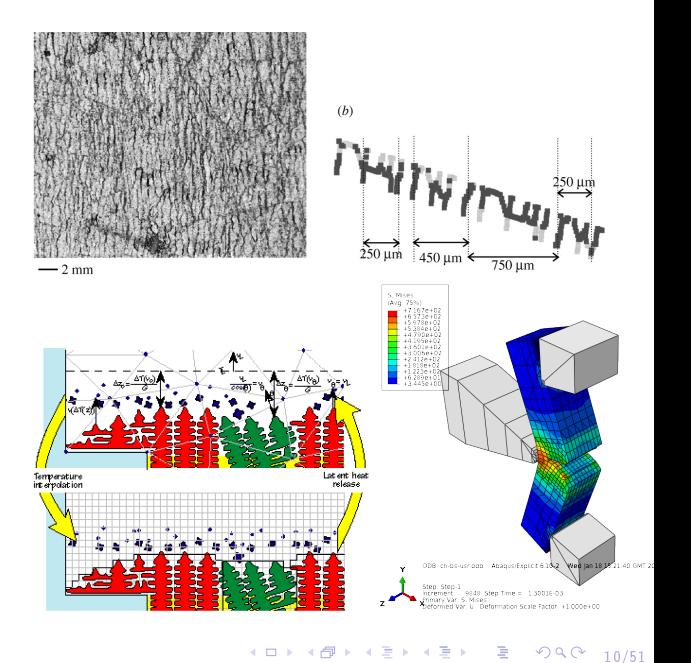

# Other CA examples

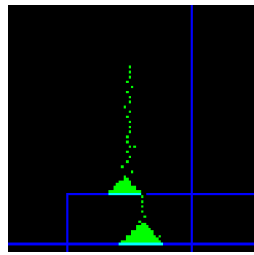

Sand pile formation

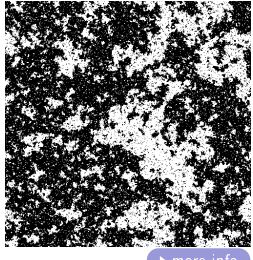

Ising magnetisation **More info** 

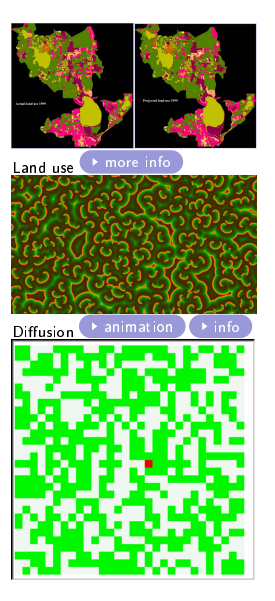

 $Fire \rightarrow more info$  $Fire \rightarrow more info$ Epidemics, from The Open Med.

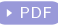

Inform. J. 2(1):70-81, 2008.

## <span id="page-11-0"></span>Table of Contents

[Why multi-scale modelling of fracture?](#page-2-0)

[Cellular automata](#page-5-0)

[Fortran coarrays](#page-11-0)

[ParaFEM - open source parallel FEA](#page-15-0)

[CAFE: MPI to coarrays mapping](#page-21-0)

CrayPAT profiling, tracing and optimisation

10→ 1日→ 1월→ 1월→ 1월 1990 12/51

TAU profiling

[Unresolved issues and future work](#page-45-0)

#### Fortran coarrays for CA

- $\triangleright$  Fortran native SPMD parallel programming feature
- I Fortran standard since 2008. More features in 2015.
- I Cray, Intel, OpenCoarrays/GCC support
- I CGPACK cellular automata microstructure simulation library:  $\leftrightarrow$  egpack.sf.net . See also [5, 6, 7].
- $\blacktriangleright$  Easy halo exchange
- CA space coarray 4D array, 3 codimensions:

in teger, allocatable : : space  $(:, :, :, :)[:, :, :]$ 

 $\blacktriangleright$  Ideal for structured grids:

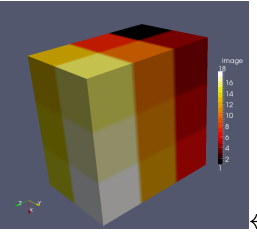

 $\leftarrow$  18 im[gs](#page-11-0); 64 imgs  $\rightarrow$ 

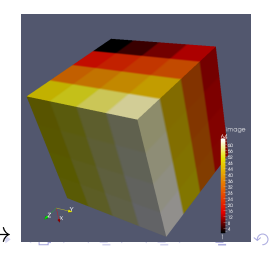

13/51

## <span id="page-13-0"></span>Coarray IO - no native Fortran parallel IO

IO rate, GB/s

O rate, GB/s

- $\blacktriangleright$  MPI/IO up to 2.3GB/s on Cray  $XE6 \rightarrow BCS$  talk
- $\blacktriangleright$  MPI/IO up to 8GB/s on Cray XC30 (can reach 14GB/s [8])
- $\blacktriangleright$  NetCDF 4.3, HDF5 1.8.14 - only up to 1.2GB/s on Cray XC30.
- $\blacktriangleright$  lfs stripe count, size, number of images, file size, Cray hugepages...
- $\triangleright$  0.5 1TB datasets

 1.4 count 1 count 4 1.2 count 8 1 count 16 count 20 0.8 count  $32$ count 40 0.6 count  $56$   $\overline{ }$  0.4 0.2  $\Omega$  1 2 4 8 16 32 64 lfs stripe size, MB ırain 7,5e+5  $50+5$  $2.50 + 5$ 14/51

Cray XC30, 20 nodes, lfs, NetCDF IO rates

# <span id="page-14-0"></span>CGPACK solidication scaling

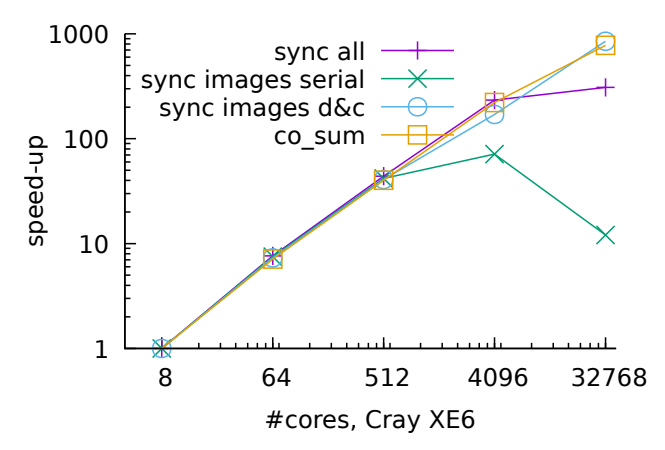

Scaling varies for different programs built with CGPACK, depending on which routines are called, in what order and requirements for synchronisation.

15/51

K ロ ▶ K 레 ▶ K 로 ▶ K 로 ▶ - 로 → 9 Q O -

### <span id="page-15-0"></span>Table of Contents

[Why multi-scale modelling of fracture?](#page-2-0)

[Cellular automata](#page-5-0)

[Fortran coarrays](#page-11-0)

[ParaFEM - open source parallel FEA](#page-15-0)

[CAFE: MPI to coarrays mapping](#page-21-0)

CrayPAT profiling, tracing and optimisation

16/51

TAU profiling

[Unresolved issues and future work](#page-45-0)

## ParaFEM - scalable MPI finite element library

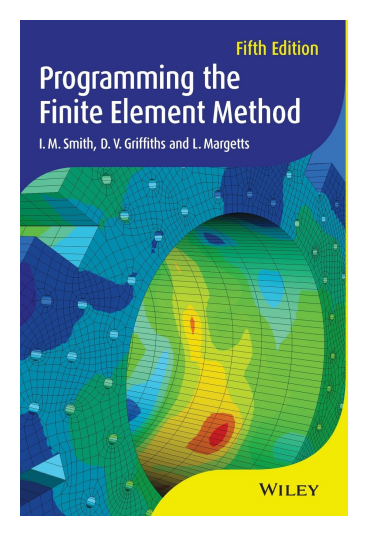

- [parafem.org.uk](http://parafem.org.uk)
- $\triangleright$  Open source library  $+ \sim 70$  mini Apps
- $\blacktriangleright$  Fortran 90 MPI
- Proven scaling up to  $\sim 64,000$  cores
- $\blacktriangleright$  > 1 billion degrees of freedom
- $\triangleright$  Used for teaching and research
- $\blacktriangleright$  1000 + registered users on website

17/51

- $\blacktriangleright \sim 1400$  citations of text book [9]
- $\blacktriangleright$  Highly portable
- $\triangleright$  BSD license

## ParaFEM library interfaces

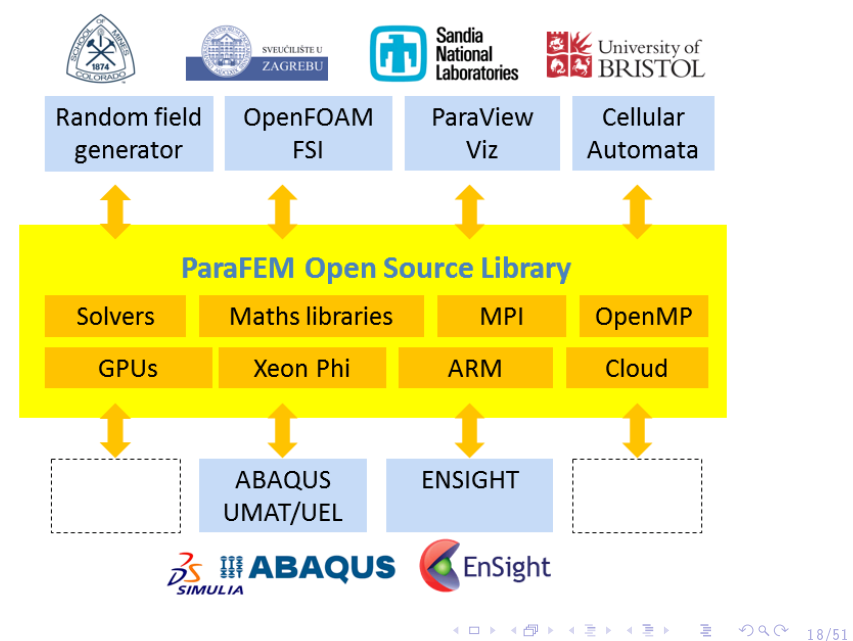

#### ParaFEM examples - nuclear fusion

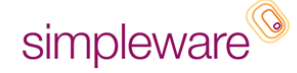

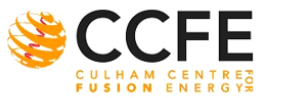

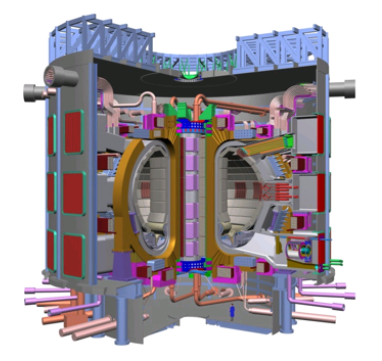

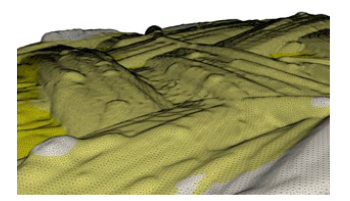

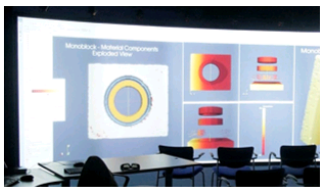

# Image-based transient thermal analysis

## <span id="page-19-0"></span>ParaFEM scaling

# **Transient Thermal Analysis (1 step)**

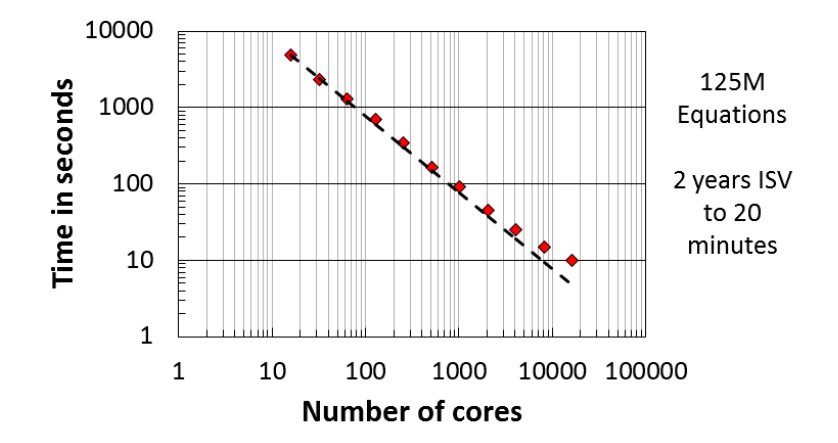

# <span id="page-20-0"></span>ParaFEM application areas

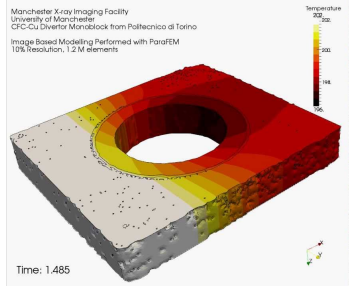

power generation examples of paleontology

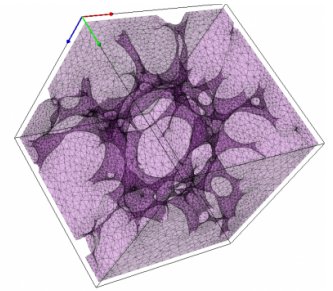

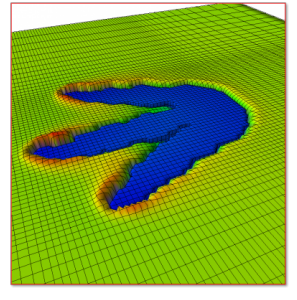

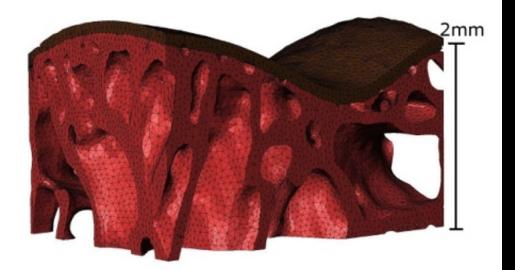

micr[o-](#page-21-0)[m](#page-14-0)[e](#page-20-0)[c](#page-21-0)[h](#page-14-0)[a](#page-15-0)[n](#page-20-0)[ic](#page-21-0)[s](#page-0-0) and  $\overline{21/51}$  and  $\overline{21/51}$  [bi](#page-20-0)o-mechanics  $\overline{2}$  and  $\overline{21/51}$ 

### <span id="page-21-0"></span>Table of Contents

[Why multi-scale modelling of fracture?](#page-2-0)

[Cellular automata](#page-5-0)

[Fortran coarrays](#page-11-0)

[ParaFEM - open source parallel FEA](#page-15-0)

[CAFE: MPI to coarrays mapping](#page-21-0)

CrayPAT profiling, tracing and optimisation

22/51

TAU profiling

[Unresolved issues and future work](#page-45-0)

<span id="page-22-0"></span>CAFE design: structured CA grid  $+$  unstructured FE grid

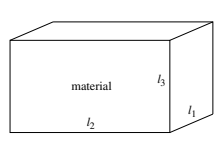

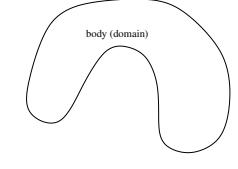

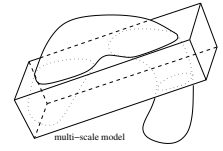

 $CA + FE = CAFE$ 

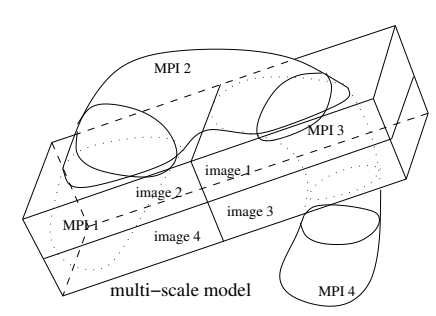

Example with 4 PE (4 MPI processes, 4 coarray images). Arrows are  $FE \leftrightarrow CA$  comms.

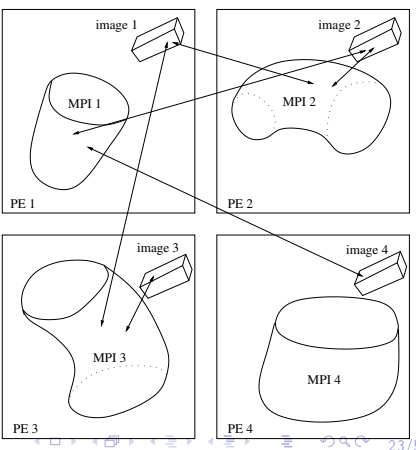

<span id="page-23-0"></span> $FE \rightarrow CA$  mapping via a private allocatable array of derived type:

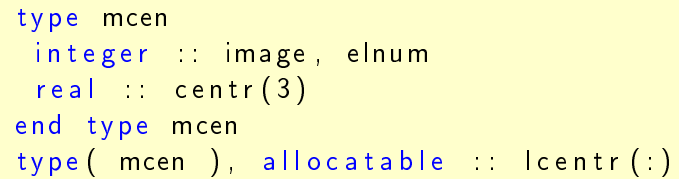

based on coordinates of FE centroids calculated by each MPI process and stored in centroid tmp coarray:

```
type rca
  real, allocatable : r (:, :)end type rca
type( rca) :: centroid_tmp [*]:
allocate ( centroid_tmp%r(3, nels_pp))
```
where nels\_pp is the number of FE sto[red](#page-22-0) [o](#page-24-0)[n](#page-22-0) [th](#page-23-0)[is](#page-24-0)[P](#page-21-0)[E](#page-26-0)  $_{\texttt{new}}$  , and  $_{\texttt{new}}$  and  $_{\texttt{24/51}}$ 

#### <span id="page-24-0"></span>lcentr arrays on images P and Q

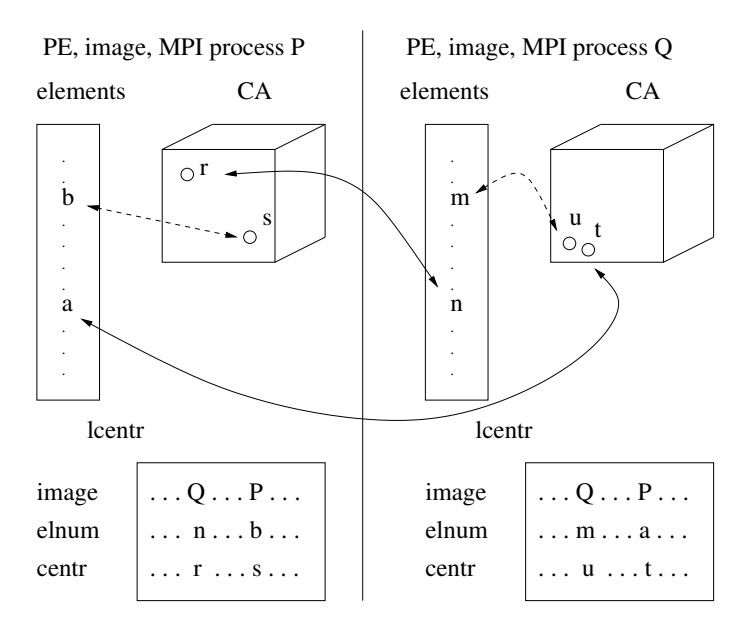

4 ロ → 4 레 → 4 레 → 4 레 → 25/51 → 25/51

#### Fracture modelling

- $\triangleright$  Diverse CAFE fracture models can be constructed from  $CGPACK + ParaFEM libraries$
- Simple case: isotropic linear elastic FE  $(E, \nu)$  + cleavage (fully brittle transgranular fracture mode) CA.
- $\triangleright$  FE stress tensor t passed to CA, resolved on normal stresses on  $\{100\}$  and  $\{110\}$  crystal planes -  $t_{100}, t_{110}$  [5, 10].
- $\triangleright$  2 parameters fracture stress,  $\sigma_F$ , linked to the free surface energy,  $\gamma$ , and a characteristic length, L.
- If  $t_{100} \geq \sigma_F$  or  $t_{110} \geq \sigma_F$  then a CA crack extends by L per unit of time.
- $\blacktriangleright$  Crack morphology is reduced to a single damage variable,  $d$ .  $d=1$  initially (no damage).  $d=0$  - integration point has failed, no load bearing capacity.

### <span id="page-26-0"></span>CAFE fracture results

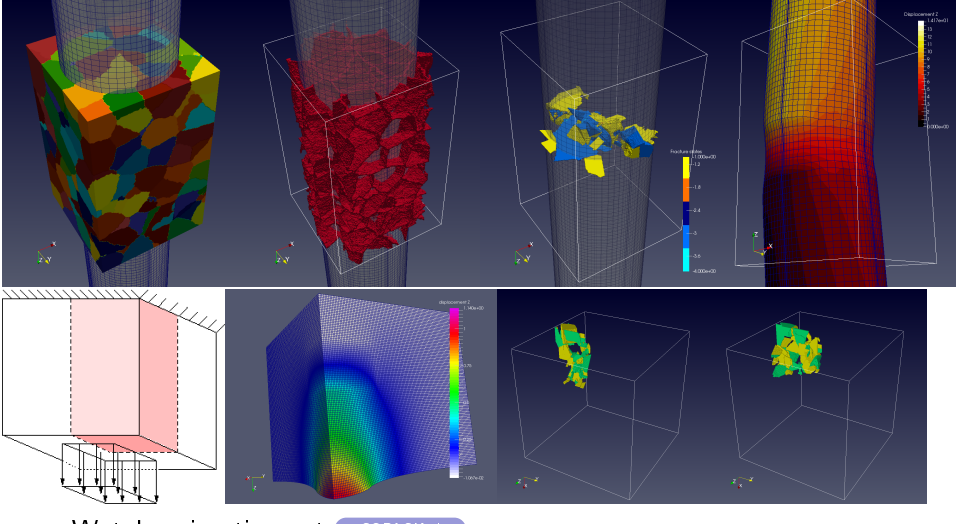

4 ロ → 4 個 → 4 로 → 4 로 → 27 로 → 9 Q Q → 27/51

Watch animations at  $\left( \cdot \right)$  [CGPACK site](http://cgpack.sourceforge.net/201407res)

#### <span id="page-27-0"></span>Table of Contents

[Why multi-scale modelling of fracture?](#page-2-0)

[Cellular automata](#page-5-0)

[Fortran coarrays](#page-11-0)

[ParaFEM - open source parallel FEA](#page-15-0)

[CAFE: MPI to coarrays mapping](#page-21-0)

CrayPAT profiling, tracing and optimisation

4 ロ ▶ 4 @ ▶ 4 로 ▶ 4 로 ▶ - 로 - ① Q ① - 28/51

TAU profiling

[Unresolved issues and future work](#page-45-0)

# <span id="page-28-0"></span>CrayPAT profiling 1

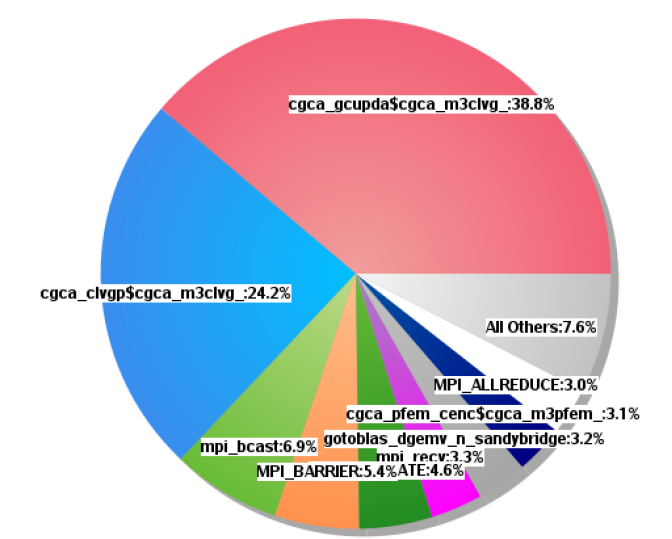

-<br>29/51 → 419 → 419 → 419 → 2010 → 20/51 Profiling function distribution for ParaFEM/CGPACK MPI/coarray miniapp with all-to-all routine cgca gc[upd](#page-27-0)[a](#page-29-0) [at](#page-27-0) [7](#page-28-0)[2](#page-29-0)[0](#page-26-0)[0](#page-27-0)[c](#page-43-0)[or](#page-26-0)[e](#page-27-0)[s](#page-42-0)[.](#page-43-0)

#### <span id="page-29-0"></span>CrayPAT profiling 2

```
100.0% | 20,520.4 | -- | -- | Total
  71.4% | 14.649.9 | -- | -- | USER
                                        ----------------
   38.7% | 7.950.6 | 913.4 | 10.3% | cgca gcupda$cgca m3clvg
|| 24.1% | 4.951.2 | 940.8 | 16.0% | cgca clygp$cgca m3clyg
\begin{vmatrix} 1 & 3.1\% & 638.0 & 70.0 & 9.9\% \end{vmatrix} cgca pfem cenc$cgca m3pfem
|| 1.8% || 367.5 || 578.5 || 61.2% | cgca hxi$cgca m2hx\mathbf{H}1.7% | 346.0 | 196.0 | 36.2% | cgca clvgn$cgca m3clvg
    19.8% | 4,061.4 | -- | -- |MPI
\mathbf{H}6.9% | 1.413.5 | 356.5 | 20.1% |mpi bcast
\mathbf{H}5.4% | 1,098.3 | 419.7 | 27.7% |MPI BARRIER
\mathsf{H}3.3% | 670.0 | 322.0 | 32.5% | mpi recv
    3.0% | 615.3 | 61.7 | 9.1% | MPI ALLREDUCE
   8.8\% | 1,797.2 | -- | -- |ETC
\mathbf{1}4.6% | 950.5 | 5.5 | 0.6% | DEALLOCATE
\mathbf{1}3.2% | 654.2 | 110.8 | 14.5% | gotoblas_dgemv_n_sandybridge
```
4.특 ▶ 4.통 ▶ - 통 - 10 역 Q - 30/51 Raw profiling data for ParaFEM/CGPACK MPI/coarray miniapp with all-to-all routine cgca\_gcupda at 7[20](#page-28-0)[0 c](#page-30-0)[o](#page-28-0)[re](#page-29-0)[s.](#page-30-0)

#### <span id="page-30-0"></span>cgca gcupda - all-to-all

```
in t e g e r \left[\frac{100}{3}\right] ; cndint, j, &
              \frac{1}{2} img, g c u p d \frac{1}{2} o c a l (100, 3)real : rnd
:
call random number( rnd )
rndint = int ( rnd * num_images () ) + 1
do i = rndint, rndint + num images () - 1
 img = ii f ( img . g t . num images ( ) ) &
       \mathsf{img} = \mathsf{img} - \mathsf{num} \mathsf{images}()if (img eq this_image()) cycle
   :
  g \ncup d \lfloor \text{local}(\cdot, \cdot) \rfloor = g \ncup d (\cdot, \cdot) [\text{img}]:
end do
```
31/51 31/51

#### cgca gcupdn - nearest neighbour

```
do i = -1 , 1
do j = -1, 1
do k = -1 , 1
 ! Get the coindex set of the neighbour
 \textsf{ncod} = \textsf{mycod} + (\text{iv}), j, k \text{iv}:
 g \ncup d \,local(i, :) = \&gcuppd (:, :)[ncod(1),ncod(2),ncod(3)]:
end do
end do
end do
```
Note: the nearest neighbour must be called multiple times to propagate changes from every image to all other images.

# CrayPAT profiling cgca\_gcupdn

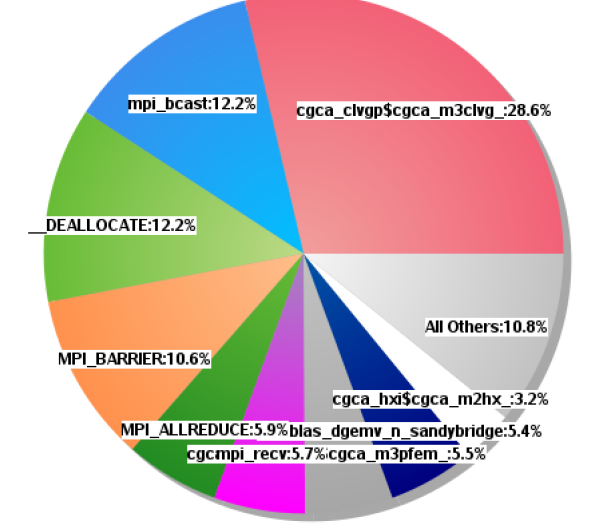

33/51 33/51 Profiling function distribution for ParaFEM/CGPACK MPI/coarray miniapp with the nearest neighbour routine cgca gcupdn at 7200 cores.

## <span id="page-33-0"></span>CrayPAT profiling cgca\_gcupdn

```
100.0% | 12,199.5 | -- | -- | Total
  44.8% | 5.459.7 | -- | -- |USER
   28.6% | 3,484.0 | 582.0 | 14.3% | cgca clvgp$cgca m3clvg
\mathbf{H}|| 5.5\% | 666.1 | 93.9 | 12.4% | cgca pfem cenc$cgca m3pfem
|| 3.2% | 393.1 | 752.9 | 65.7% | cgca_hxi$cgca_m2hx_
|| 2.8% | 346.0 | 176.0 | 33.7% | cgca_clvgn$cgca_m3clvg_
|| 1.4% | 165.2 | 37.8 | 18.6% | cgca_sld$cgca_m3sld_
|| 1.0% || 126.0 || 82.0 || 39.4% | x x 1436.7% | 4,472.1 | -- | -- | MPI
  12.2% | 1,484.4 | 380.6 | 20.4% | mpi bcast
\mathbf{H}\mathbf{H}10.6% | 1.287.9 | 389.1 | 23.2% | MPI BARRIER
  5.9% | 714.9 | 90.1 | 11.2% |MPI ALLREDUCE
\mathbf{1}|| 5.7% | 689.4 | 338.6 | 32.9% | mpi_recv
\mathbf{H}1.5% | 179.1 | 417.9 | 70.0% |MPI_REDUCE
  18.5\% | 2,256.1 | -- | -- |ETC
||--------
  12.1% | 1,480.9 | 4.1 | 0.3% | DEALLOCATE
  5.4% | 653.8 | 95.2 | 12.7% | gotoblas dgemv n sandybridge
```
Raw profiling data for ParaFEM/CGPACK MPI/coarray miniapp with the nearest neighbour routine cgca gcupdn at 7200 cores.

Scaling improvement with cgca gcupdn over cgca gcupda

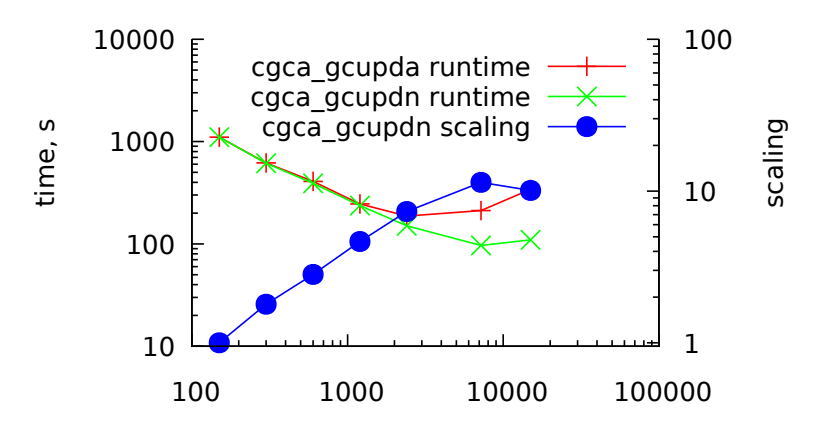

Number of cores, ARCHER, Cray XC30

Runtimes and scaling for ParaFEM/CGPACK MPI/coarray miniapp with the nearest neighbour, cgca gcupdn, and all-to-all, cgca gcupda, algorithms. Scaling limit increased from 2k to 7k c[ore](#page-33-0)[s.](#page-35-0)

 $\Box \rightarrow 4 \overline{\Box P} \rightarrow 4 \overline{\Box P} \rightarrow 4 \overline{\Box P} \rightarrow \Box \overline{\Box P} = 99 \overline{\Diamond Q} = 35/51$ 

## <span id="page-35-0"></span>CrayPAT - load imbalance on 7k cores on Cray XC30

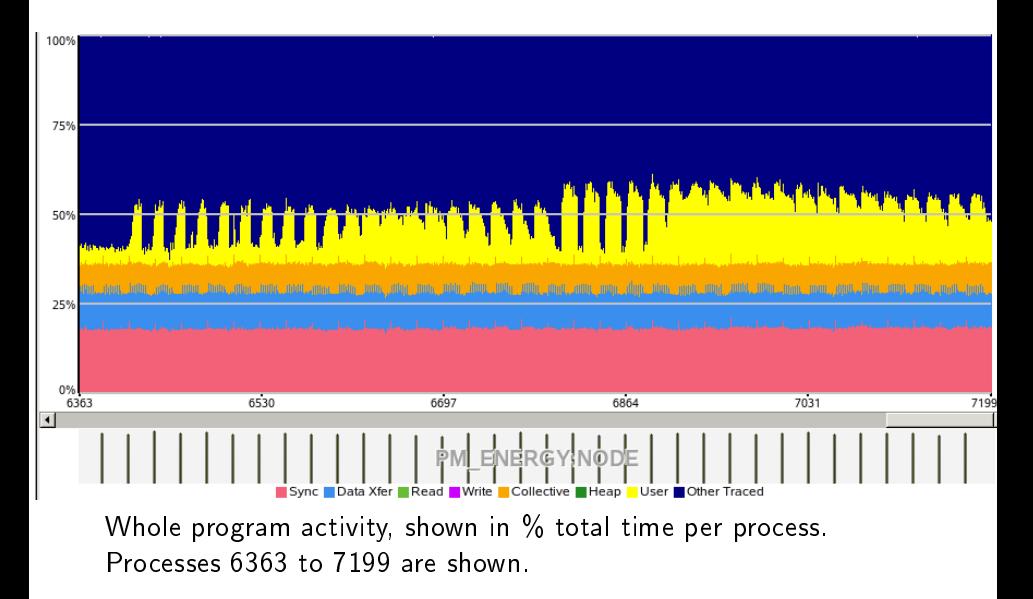

4日 → 4日 → 4월 → 4월 → 1월 → 990 → 36/51

#### Issues with CrayPAT

```
71.4% | 14,649.9 | -- | -- |USER
  38.7% | 7,950.6 | 913.4 | 10.3% | cgca_gcupda$cgca_m3clvg
|| 24.1% | 4,951.2 | 940.8 | 16.0% | cgca_clvgp$cgca_m3clvg_
  3.1\% | 638.0 | 70.0 | 9.9% | cgca pfem cenc$cgca m3pfem
  1.8% | 367.5 | 578.5 | 61.2% | cgca_hxi$cgca_m2hx_
\perp\mathbf{H}1.7% | 346.0 | 196.0 | 36.2% | cgca_clvgn$cgca_m3clvg
                         ---------------------------------
```
cgca gcupda is top in sampling results, but is absent from tracing. It is called the same number of times as cgca hxi.

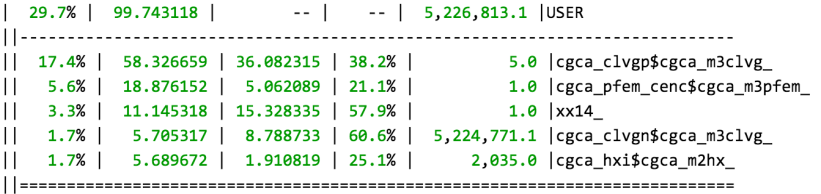

#### Issues with CrayPAT

All profiling was done with single thread.

```
CrayPat/X: Version 6.2.2 Revision 13378 (xf 13240) 11/20/14 14:32:58
Number of PEs (MPI ranks):
                            480
```
Numbers of PEs per Node: 24 PEs on each of 20 Nodes

Numbers of Threads per PE:  $\overline{3}$ 

Number of Cores per Socket: 12 Execution start time: Thu Mar  $3.13:40:17.2016$ System name and speed: tdsmom 2701 MHz

Incorrect number of threads identified by CrayPAT in a tracing experiment of ParaFEM/CGPACK MPI/coarray miniapp with cgca gcupda.

38/51 38/51

#### Establishing lcentr array

- $\triangleright$  Array Icentr is established by subroutine cgca pfem cenc which uses all-to-all comms.
- ▶ Subroutine cgca\_pfem\_map uses large temporary arrays and coarray collectives co\_sum and co\_max, parts of Fortran 2015 standard [11, 12].

39/51

#### Comms structure in cgca\_pfem\_map

```
integer : maxfe pos start pos end ctmpsize
real allocatable : tmp(:,))! Calculate the max number of FEs on any image
max fe = size ( centroid_tmp%r, dim = 2)
ctmpsize = maxfecall co_max( maxfe)allocate (\text{tmp}(\text{maxf}(\text{enum}_\text{images}(\text{)), 5)), source = 0.0)
! Writes my data in a unique portion of tmp
pos\_start = (this\_image() - 1) * maxfe + 1pos end = pos start + ctmpsize - 1\mathsf{tmp}(\mathsf{pos}\_\mathsf{start}:\mathsf{pos}\_\mathsf{end}, 1) = \&real ( this \text{image}(), kind =4)
! Write element number * as real*tmp(pos-start : pos.end , 2 ) = &real ((/ (j, j = 1, ctmpsize) /), kind=4)
! Write centroid coord
tmp(pos\_start : pos\_end , 3.5 ) = \&transpose (centroid_tmp\%r(:,:)) )call co_sum(tmp)
```
## Profiling with cgca\_pfem\_map

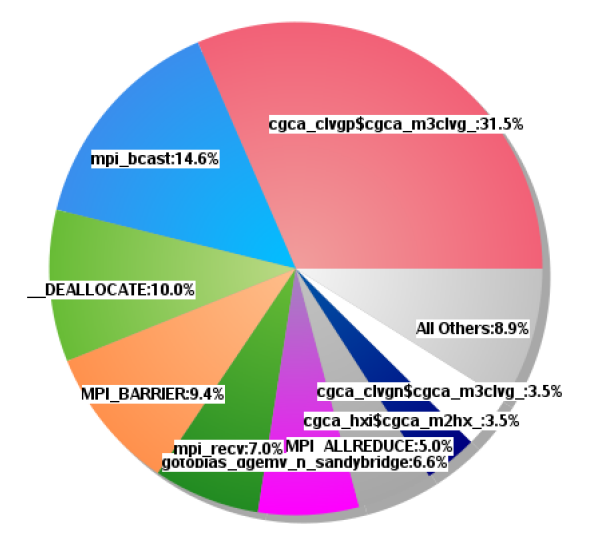

Profiling function distribution for ParaFEM/CGPACK MPI/coarray miniapp with cgca gcupdn and cgca pfem map at 7200 cores.

#### Profiling with cgca\_pfem\_map

Table 1: Profile by Function Samn% | Samp |  $Tmb$ .  $\vert$ Imb. | Group Samp | Samp% | Function PE=HIDE Thread=HIDE 100.0% | 9,903.4 | -- | -- | Total 43.6% | 4.321.6 | -- | -- | USER 31.4% | 3,110.7 | 589.3 | 15.9% | cgca clvgp\$cgca m3clvg Raw profiling data 3.5% | 346.0 | 513.0 | 59.7% | cgca hxi\$cgca m2hx for ParaFEM/CG-3.5% | 342.0 | 175.0 | 33.8% | cgca clvgn\$cgca m3clvg  $\perp$  $\perp$ 1.2% | 116.3 | 4.7 | 3.9% | cgca\_pfem\_map\$cgca\_m3pfem\_ PACK MPI/coarray  $\perp$ 1.1% | 106.8 | 1,537.2 | 93.5% | cgca\_clvgsd\$cgca\_m3clvg\_  $24.1$  | 19.5% cgca sld\$cgca m3sld  $1.0\%$  | 99.9 | miniapp with  $38.4\%$  | 3.803.6 | -- | -- | MPI cgca gcupdn and cgca pfem map at 14.6% | 1,446.6 | 350.4 | 19.5% mpi bcast 9.4% | 932.4 | 473.6 | 33.7% | MPI\_BARRIER 7200 cores.7.0% | 689.5 | 371.5 | 35.0% | mpi recv  $\perp$  $\mathbf{H}$ 4.9% | 489.3 | 76.7 | 13.6% | MPI ALLREDUCE  $1.5%$  $145.4$ 314.6 | 68.4% | MPI REDUCE  $17.8\%$  | 1,766.8 | -- | -- |ETC 9.9% | 983.9 | 8.1 | 0.8% | DEALLOCATE  $6.6\%$  | 652.3 | 93.7 | 12.6% | gotoblas dgemv n sandybridge - 나 - - 나 - - 독 - - 독 - 동 - 외의에 142/51

## <span id="page-42-0"></span>Profiling with cgca\_pfem\_map

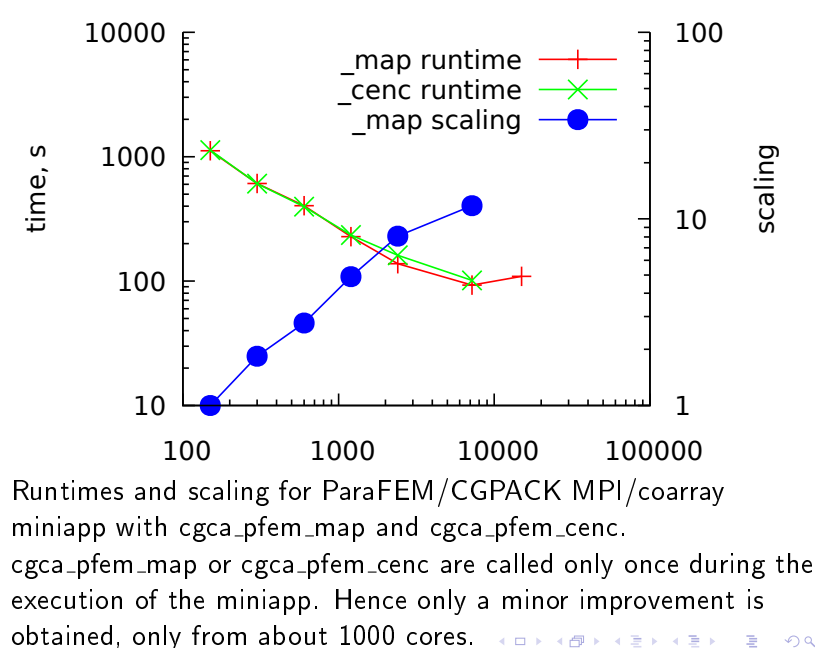

 $\equiv$  990  $43/51$ 

## <span id="page-43-0"></span>Table of Contents

[Why multi-scale modelling of fracture?](#page-2-0)

[Cellular automata](#page-5-0)

[Fortran coarrays](#page-11-0)

[ParaFEM - open source parallel FEA](#page-15-0)

[CAFE: MPI to coarrays mapping](#page-21-0)

CrayPAT profiling, tracing and optimisation

(ロ) (個) (ミ) (ミ) (ミ) のQC 44/51

TAU profiling

[Unresolved issues and future work](#page-45-0)

## <span id="page-44-0"></span>TAU profiling: Intel 16 coarray implementation - MPI RMA

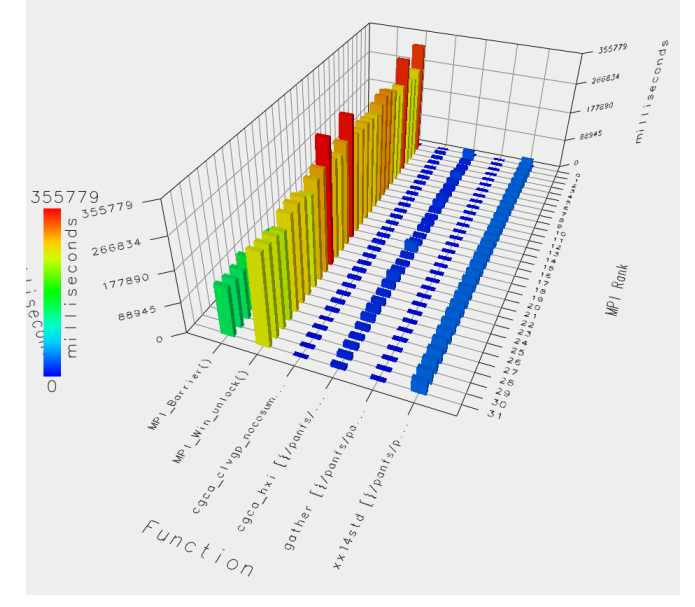

 $2x$  16-c[or](#page-43-0)e nodes, 32 images. Poor [opt](#page-45-0)[i](#page-43-0)[mi](#page-44-0)[s](#page-45-0)[at](#page-42-0)i[o](#page-44-0)[n](#page-45-0)[?](#page-42-0)  $\bullet$  [TAU](https://www.cs.uoregon.edu/research/tau/home.php)

 $990 - 45/51$ 

### <span id="page-45-0"></span>Table of Contents

[Why multi-scale modelling of fracture?](#page-2-0)

[Cellular automata](#page-5-0)

[Fortran coarrays](#page-11-0)

[ParaFEM - open source parallel FEA](#page-15-0)

[CAFE: MPI to coarrays mapping](#page-21-0)

CrayPAT profiling, tracing and optimisation

(ロ) (個) (ミ) (ミ) (ミ) のQC 46/51

TAU profiling

[Unresolved issues and future work](#page-45-0)

CA - coarray (over)synchronisation?

```
call c g c a n r ( s p a c e ) ! s y n c all in side
call c g c a_rt (grt ) ! sync all inside
call c g c a _ s l d ( s p a c e ) ! s y n c all in side
c all c g c a ig b ( s p a c e )
sync all
c all c g c a h x i ( s p a c e )
sync all
c all c g c a g b s ( s p a c e )
sync all
c all c g c a _ h x i ( s p a c e )
sync all
call c g c a g c u ( s p a c e ) ! lo c a l routine no sync
```
(ロ) (御) (唐) (唐) (唐) のQC (47/51

- $\blacktriangleright$  All images sync with their 26 neighbours.
- $\blacktriangleright$  Some routines have sync inside.
- $\triangleright$  Other sync responsibility is left to end user.

Fortran 2015 events: more flexible than SYNC IMAGES [12]

```
use intrinsic iso-fortran-env, only event-type
type(event_type) : var[:, : , :]\texttt{integer}, allocatable : \texttt{space} (:, : , : , : ) [:, : , : ]integer : errstat, myrank(3)! allocate var, space
myrank = this_image (space)
! do some work, then notify neighbours
event post (var [ myrank (1) - 1, myrank (2), &
                  myrank(3) , stat=errstat)
! 25 more posts
:
event wait (var, until_count = 26, stat = errstat)
! when all 26 neighbours posted, continue work
:
```
# Future: thread level parallelism: OpenMP, DO CONCURRENT

```
main do iter = 1, Ndo x3 = \text{Ibr}(3), ubr(3)do x^2 = 1br (2), ubr (2)do x1 = 1br(1), ubr(1)live: if
   c all c g c a c l v g n ( c l v g f l a g )
   if (clyg flag) call sub(space)end if live
 end do
 end do
 end do
 c all co_sum ( c l v g g l o b )
 sync all
 c all c g c a h x i ( s p a c e )
 sync all
 c all c g c a _d a c f ( s p a c e )
```
#### <span id="page-49-0"></span>Conclusions

- $\triangleright$  Fortran coarrays are an ideal match for cellular automata
- $\blacktriangleright$  Hybrid coarray+MPI multi-scale fracture framework is feasible
- $\triangleright$  Scaling up to 7k cores currently, work ongoing
- ▶ Profiling/tracing tools: CrayPAT, TAU, Score-P, Scalasca coarray support is improving

4 ロ ▶ 4 @ ▶ 4 로 ▶ 4 로 ▶ - 로 - ① 9.0 - 50/51

 $\triangleright$  Coarray synchronisation - major issue: data integrity & performance

#### <span id="page-50-0"></span>Acknowledgements

- $\blacktriangleright$  This work was funded under the embedded CSE programme of the ARCHER UK National Supercomputing Service  $(http://www.archer.ac.uk),$  $(http://www.archer.ac.uk),$  $(http://www.archer.ac.uk),$  archer.ac.uk)
- $\triangleright$  This work was carried out using the computational facilities of the Advanced Computing Research Centre, University of Bristol - https://[www.acrc.bris.ac.uk](https://www.acrc.bris.ac.uk), www.acrc.bris.ac.uk

4 ロ ▶ 4 @ ▶ 4 로 ▶ 4 로 ▶ - 로 - 90 Q - 51/51

- <span id="page-51-0"></span>[1] C. A. Gandin and M. Rappaz. A coupled finite element-cellular automaton model for the prediction of dendritic grain structures in solidification processes. Acta Met. and Mat., 42(7) 2233-2246, 1994.
- [2] C. Zheng and D. Raabe. Interaction between recrystallization and phase transformation during intercritical annealing in a cold-rolled dual-phase steel: A cellular automaton model. Acta Materialia, 61:5504-5517, 2013.
- [3] A. Shterenlikht and I. C. Howard. The CAFE model of fracture application to a TMCR steel. Fatigue Fract. Eng. Mater. Struct., 29:770-787, 2006.
- [4] S. Das, A. Shterenlikht, I. C. Howard, and E. J. Palmiere. A general method for coupling microstructural response with structural performance. Proc. Roy. Soc. A, 462, 2085-2096, 2006.
- [5] A. Shterenlikht and L. Margetts. Three-dimensional cellular automata modelling of cleavage propagation across crystal boundaries in polycrystalline microstructures. Proc. Roy. Soc. A, 471:20150039, 2015.
- [6] A. Shterenlikht, L. Margetts, L. Cebamanos, and D. Henty. Fortran 2008 coarrays.  $ACM$  Fortran Forum, 34.10-30, 2015.
- [7] A. Shterenlikht. Fortran coarray library for 3D cellular automata microstructure simulation. In M. Weiland, A. Jackson, and N. Johnson, editors, Proc. 7th PGAS Conf., 3-4 October 2013, Edinburgh, Scotland, UK, pages 16-24. The University of Edinburgh, 2014.
- [8] D. Henty, A. Jackson, C. Moulinec, and V. Szeremi. Performance of Parallel IO on ARCHER, version 1.1. ARCHER White Papers, 2015.
- [9] I. M. Smith, D. V. Griffiths, and L. Margetts. Programming the Finite Element Method. Wiley, 5ed, 2014.
- mechanism-based simulation of impact dama[ge](#page-50-0) u[sin](#page-52-0)[g](#page-49-0) [ex](#page-50-0)[as](#page-51-0)[c](#page-44-0)[al](#page-45-0)[e c](#page-52-0)[o](#page-44-0)[m](#page-45-0)[put](#page-52-0)[ing](#page-0-0)[. In](#page-52-0)  $\circ \circ$   $_{51/51}$ [10] A. Shterenlikht, S. Margetts, L. McDonald, and N. K. Bourne. Towards

<span id="page-52-0"></span>Proc. 19th APS Conf. Shock Compression Condensed Matter SCCM-2015, JUN-2015, Tampa, Florida, USA, 2015.

- [11] ISO/IEC JTC1/SC22/WG5 N2074. TS 18508 Additional Parallel Features in Fortran. 2015.
- [12] B. Long. Additional parallel features in Fortran. ACM Fortran Forum, 35:16-23, 2016.

K ロ ▶ K @ ▶ K 할 ▶ K 할 ▶ 이 할 → 9 Q Q + 51/51